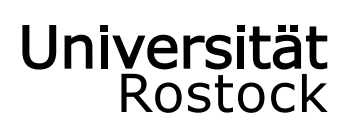

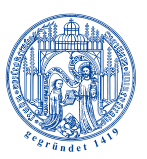

Traditio et Innovatio

# Information for international students

What to expect before beginning your studies and during your stay

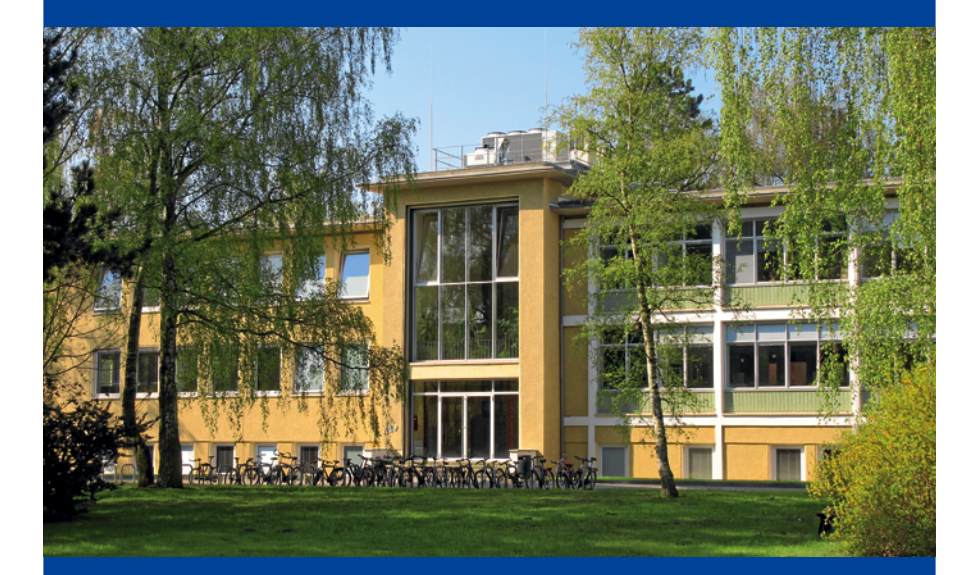

FACULTY OF COMPUTER SCIENCE AND ELECTRICAL ENGINEERING – UNIVERSITY OF ROSTOCK

# **Index**

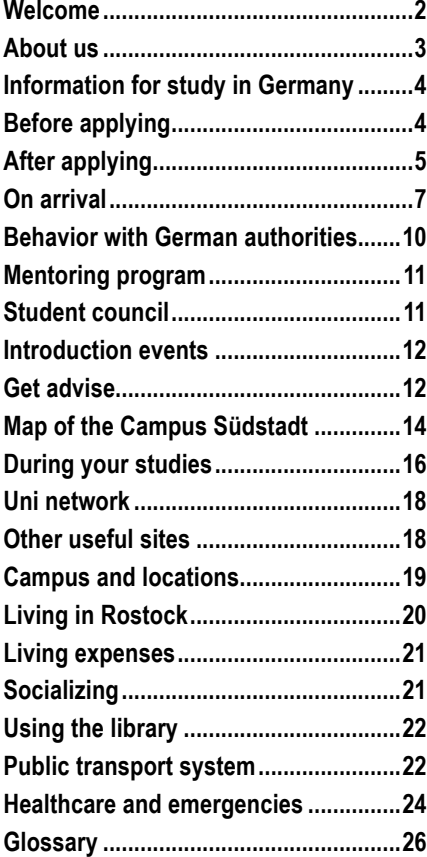

# **Welcome About us**

### Dear future students,

Welcome to the University of Rostock's Faculty of Computer Science and Electrical Engineering. Studying abroad is bound to be an exciting chapter in life filled with new academic and cultural experiences, but it comes with its own difficulties. This brochure contains a compilation of information you might find helpful to ease the transition and organize your stay. If you want to know more, the student's offices, student council and mentors are just an email away.

As one of nearly 15,000 students in Rostock, you will be part of a thriving, openminded community. You can meet new friends, form study groups and enjoy the many student clubs and bars around town, as well as the beautiful baltic beach in Warnemünde.

With all this in mind, we wish you success in your studies and a wonderful start to your student life in Rostock!

Please note: The dates and dates apply to normal operation. Due to the corona pandemic, there are dynamic changes. Please inform yourself on the web.

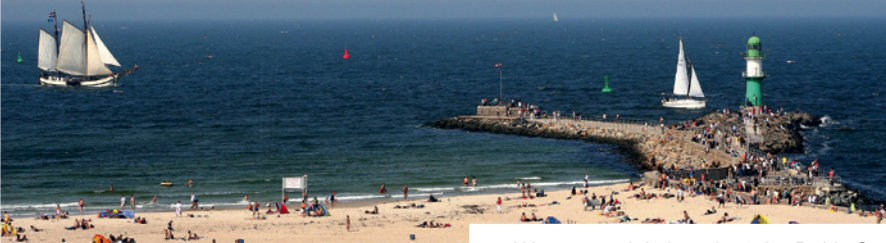

# **University of Rostock**

The University of Rostock was founded in 1419, making it both the oldest university in the Baltic region and the third-oldest in Germany. Driven by our motto "Traditio et Innovatio" we combine maritime hanseatic traditions with cutting-edge research and high-quality teaching.

Our nine faculties, central facilites and university clinics provide more than enough opportunities for 290 professors, 5,800 employees and nearly 13,000 students of 100 different nationalities to research, work, teach and study in nearly 170 coures. The University of Rostock is one of only six universities in Germany to include all fundamental sciences and engineering in their academic research and curriculum. <https://www.uni-rostock.de/>

# **Faculty of Computer Science and Electrical Engineering (IEF)**

When the University of Rostock incorporated a shipbuilding faculty in 1950, it was the first German university to include an engineering science in its curriculum. Over the next 60 years electrical engineering (1953), business informatics (1966) and computer science (1969) were added. Finally, the faculty was subdivided, leading to the founding of the Faculty of Computer Science and Electrical Engineering (IEF: "Fakultät für Informatik und Elektrotechnik") in 2004. The IEF is comprised of seven institutes covering different fields of electrical engineering and computer science and accommodates 33 professors, nearly 265 employees and 1,560 enrolled students. <https://www.ief.uni-rostock.de/>

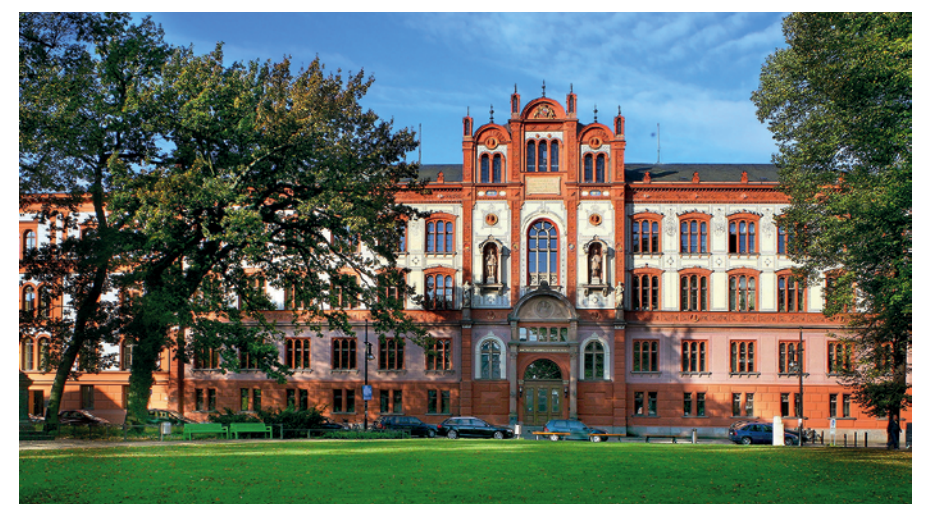

*Warnemünde's beach at the Baltic Sea Main building "Hauptgebäude" of the University of Rostock*

# <span id="page-2-0"></span>**Information for study in Germany**

# **DAAD – Deutscher Akademischer Austauschdienst**

The German Academic Exchange Service is a leading support organisation in the field of international academic cooperation. <https://www.daad.de/deutschland/en/> <https://www.study-in-germany.de/en/>

# **Hochschulkompass**

The "Hochschulkompass" (university compass) is the general database about study courses in Germany. It contains all courses of study offered in Germany. Most of the

# **Before applying**

If you have chosen a course of study, please read the study regulations and the examination regulations as well as the websites for international students. They contain information on the prerequisites of the respective course of study, including professional qualifications (entitlement to studies) and language skills (mostly English, sometimes German).

Some studies have further requirements for admission, such as Internships, admission examinations or certain final grade minimums.

Please also note the information on application, approval and restrictions on admissions ("numerus clausus").

other web portals import their data from "Hochschulkompass". [https://www.hochschulkompass.de/en/study](https://www.hochschulkompass.de/en/study-in-germany.html)[in-germany.html](https://www.hochschulkompass.de/en/study-in-germany.html)

### **University of Rostock**

<https://www.uni-rostock.de/en/> → Study [https://www.uni-rostock.de/en/international](https://www.uni-rostock.de/en/international-affairs/)[affairs/](https://www.uni-rostock.de/en/international-affairs/)

**Faculty of Computer Science and Electrical Engineering** <https://www.ief.uni-rostock.de/en/>

You should also check the website of the German embassy in your country for the requirements for entering and studying in Germany (visa, funding). You must finance your own living in Germany – please do not assume that you can do so by working here.

Don't miss the application deadlines:

1<sup>st</sup> October until 30<sup>th</sup> November for next summer semester

1<sup>st</sup> April until 31<sup>th</sup> May for next winter semester

[https://www.uni-rostock.de/en/study/inter](https://www.uni-rostock.de/en/study/international-students/degree-students/)[national-students/degree-students/](https://www.uni-rostock.de/en/study/international-students/degree-students/)

# **After applying**

#### **Step 1: Blocked bank account**

First, open a "blocked" bank account for foreign students and transfer the funds required for visa applications. Your local German embassy's homepage provides detailed instructions on the process, including which bank to use and the amount required.

### **Step 2: Visa application**

With your university confirmation of admission and blocked bank account, make an appointment with the visa office. Apply for an "visa for study" ("Visum zum Studium") as early as possible. The application process and deadlines vary by region and can take several months. Information on applying for a visa are available on the web pages of the German Ministry of Foreign Affair and on the web pages of the German embassy or the German consulates in your home country. Pleas note: With a "visitor visum" or a "tourist visum" you can not stay in Germany for study and you also can not change the type of visum in germany. *The university cannot help you with this* 

*step and will not answer emails concerning visa problems.*

[https://www.auswaertiges-amt.de/en/einrei](https://www.auswaertiges-amt.de/en/einreiseundaufenthalt/visabestimmungen-node)[seundaufenthalt/visabestimmungen-node](https://www.auswaertiges-amt.de/en/einreiseundaufenthalt/visabestimmungen-node)

# **Step 3: Student dorm application**

Student dorm applications start on March 1<sup>st</sup> for the winter semester or October 1<sup>st</sup> for the summer semester. You should apply for

a student dorm at the "Studierendenwerk Rostock-Wismar" after receiving your acceptance letter. The dorms are assigned on a first-come, first-serve basis, so it is best to apply as early as possible.

If you get a dorm, the "Studierendenwerk" will send to you a rental offer. To get the dorm, you have to confirm it.

If you get a room in the student dorms, make an appointment by email with the tutor specified in your rental contract to pick up your keys during the opening hours once you arrive.

[https://www.stw-rw.de/en/accommoda](https://www.stw-rw.de/en/accommodations.html)[tions.html](https://www.stw-rw.de/en/accommodations.html)

#### **Step 4: Travel arrangements**

Once you have your visa, make your travel arrangements. Look for "Rail & Fly" offers that include public transport from the airport to your doorstep. It could also be cheaper to fly to another city (e.g. Berlin or Hamburg) and travel to Rostock by train or by bus. Remember to book a hostel room for the first night or longer in case you cannot pick up your keys from student dorm.

Try not to arrive on the weekends, as the student's office and most stores are closed. You should arrive in Rostock before the beginning of lectures. If you arrive too late, you may not be able to enroll. Check the university website for date and deadlines. [https://www.uni-rostock.de/en/study/habitat](https://www.uni-rostock.de/en/study/habitat-university/student-living-in-rostock/)[university/student-living-in-rostock/](https://www.uni-rostock.de/en/study/habitat-university/student-living-in-rostock/)

4 Faculty of Computer Science and Electrical Engineering Faculty of Computer Science and Electrical Engineering 5

<span id="page-3-0"></span>Please note: If you plan to arrive in Berlin or Hamburg, please check the possibilities to continue to travel to Rostock on the same day. If you arrive late, you should stay in a hostel and continue traveling at next day. Hostels in Rostock:

DJH Jugendherberge Warnemünde <https://www.jugendherbergen-mv.de/> [https://www.jugendherbergen-mv.de/jugend](https://www.jugendherbergen-mv.de/jugendherbergen/warnemuende-188/portraet)[herbergen/warnemuende-188/portraet](https://www.jugendherbergen-mv.de/jugendherbergen/warnemuende-188/portraet) subraum Hostel Rostock <https://hostel.subraum.coop/> Jellyfish Hostel Rostock [https://www.jellyfish-hostel.com/](https://jellyfish-hostel.com/) blue doors hostel <https://www.bluedoorshostel.de/> DOCK INN Hostel Warnemünde <https://www.dock-inn.de/> Backpacker`s Inn Hostel Rostock <https://backpackers-rostock.de/> couchsurfing-Webportal <https://www.couchsurfing.com/>

#### **Step 5: Travel health insurance**

Procure travel health insurance to cover the trip and your first few days in Germany. A lack of insurance could cause you to be refused entry to the country despite having a visa.

#### **Step 6: Last preparations**

Be sure to have enough cash on hand to cover your first month in Germany until you have access to your blocked account funds.

For emergencies you should scan all important documents and send yourself by e-mail. If documents are lost, you have the option of accessing the copies at any time. Pleass also pick out and write down the emergency telephone number of the embassy or consulate of the home country in Germany.

# **Step 7: Checklist – What should you take with you?**

- passport / identity card with valid visa
- admission notice from the university
- proof of finance
- rental offer of the "Studierendenwerk"
- health insurance or travel insurance
- vaccination card
- cash for the semester fee, the first rental payment and the rental deposit
- biometric photos (non-EU citizens only)
- proof of sufficient knowledge of English or German
- emergency telephone number of the embassy or consulate of your country in Germany (if you lose all documents)

#### **Step 7: During the travel**

Please pay attention to the loudspeaker announcements at airports and train stations. They may differ from the information at displays and are often more up-to-date.

# **On arrival**

### **Step 1: Accommodations**

Pick up your student dorm keys. Within the first three days you should visit the "Studierendenwerk" to complete your student dorm rent. The following documents must be presented:

- signed rental offer
- Approval letter
- Identity card or passport
- information of your bank account You need from the "Studierendenwerk" for

the next steps of registration:

- a confirmation "Wohnungsgeberbestätigung" for the city registration
- a confirmation "Vermieterbescheinigung" for the migration office; it must show the start date of rent and that you not have terminated the contract

Ask for that documents, you need them!

### **Step 2: City registration (immediately)**

Go to the city registration office ("Ortsamt") to register for living in Rostock. You will get your registration papers, which you need at the next steps and a welcome money. Please note, that the language of the offices in generally is German. You may go with somebody who speaks at least a little bit German.

If you use the date at the introductory week of Rostock International House, you go to the city registration office "Ortsamt Stadtmitte" at the town hall (Neuer Markt 1a). Otherwise you have to go to that city registration office, which is responsible for the district your dorm is located: Ortsamt Mitte in Stadtmitte Neuer Markt 1a, 18055 Rostock

- Kröpeliner-Tor-Vorstadt
- Südstadt
- Stadtmitte
- Dierkow
- Gehlsdorf
- Toitenwinkel

Ortsamt Nordwest 1 in Groß Klein Albrecht-Tischbein-Str. 48, 18109 Rostock

- Seebad Warnemünde
- Groß Klein
- Schmarl
- Lichtenhagen
- Lütten Klein
- Evershagen

Ortsamt West in Reutershagen Goerdelerstraße 53, 18069 Rostock

- Reutershagen
- Hansaviertel und Gartenstadt

Opening hours of all city registration offices:

- Monday 09:00 12:00
- Tuesday 09:00 12:00 / 13:30 18:00
- Wednesday closed
- Thursday 09:00 12:00 / 13:30 16:00
- Friday 09:00 12:00 Uhr

You have to present:

- identity card or passport
- "Wohnungsgeberbestätigung" from the "Studierendenwerk"
- admission notice from the university

If you come to Rostock for the first time and register here for living, you will receive once a salary of 150 € as a welcome money ("Begrüßungsgeld"). The money will be paid immediately after your registration in the city registration office.

# **Step 3: Health insurance**

With your registration papers, apply for health insurance. There are several offices of public health care providers such as AOK, DAK, Barmer and TK near the student dorms and university buildings.

In addition, we recommend all students to take out liability and accident insurance with takeover of the return transport to the home country (for the sickness or death).

#### **Step 4: University enrollment**

Once you are registered with the city and have proof of health insurance, go to the general student's office ("Studierendensekretariat") in Parkstraße 6 with all your original documents and a copy for the university for the formal enrollment.

You may use the date during the introductory week of Rostock International House or you go there alone.

Universität Rostock, Studierensekretariat Parkstraße 6, 18057 Rostock

# [studierendensekretariat@uni-rostock.de](mailto:studierendensekretariat%40uni-rostock.de?subject=) Opening hours:

Tuesday 9:00 – 12:00 / 14:00 – 17:00 Thursday 9:00 – 12:00 / 14:00 – 17:00 Friday 9:00 – 12:00

Please note that there may be changes in the process due to the corona pandemic. You will receive current information by email or on the following website. [https://www.uni-rostock.de/en/study/orien](https://www.uni-rostock.de/en/study/orientation-guide/consultation-and-contact/)[tation-guide/consultation-and-contact/](https://www.uni-rostock.de/en/study/orientation-guide/consultation-and-contact/)

The deadlines for registration and which documents you have to submit with your enrollment application are listed in your letter of acceptance or can be found on the reverse of your enrollment application itself. If you will be too late, please contact the student's office before the deadline:

You have to bring with you:

- identity card or passport with valid visa
- proof of health insurance
- adress of dorm, rental contract and "Wohnungsgeberbestätigung"
- admission notice from the University of Rostock

#### Please ask for:

- a provisional student certificate with semester ticket for public transport,
- a "Studienbescheinigung" for the "Migrationsamt"; it must contaion your current semester and the regular duration of your course of study.

You will also receive a personal user identification (User ID), a preliminary one Password and an e-mail address to use the University's network services.

Your final student ID and university network credentials will be sent to the address you provide during enrollment, so use your local residence. They should arrive within 10 days after enrollment.

### **Step 5: Unblock your Bank account**

With your city hall registration papers, go to the bank to gain access to your account.

#### **Step 6: Pay the semester fee**

After the university enrollment you have to pay the semester fee of about 200  $\epsilon$  by bank transfer. The actual value, the deadline and the bank account of the university are listed in your letter of acceptance or can be found on the university webpages. [https://www.uni-rostock.de/en/study/study](https://www.uni-rostock.de/en/study/study-organization/during-studies/re-registration/)[organization/during-studies/re-registration/](https://www.uni-rostock.de/en/study/study-organization/during-studies/re-registration/) The info for the re-registration is the same as for the first registration.

# **Step 7: Visit the introductory events and join the mentoring program**

If you arrived in time, visit the introductory events before the lectures begin. Otherwise contact the IEF student's office for organizational information and the mentoring program to be assigned to a mentoring group for an easier start in Rostock. [mentoring.ief@uni-rostock.de](mailto:mentoring.ief%40uni-rostock.de?subject=) [studienbuero.ief@uni-rostock.de](mailto:studienbuero.ief%40uni-rostock.de?subject=)

#### **Step 8: Activate university account**

Your university email account, course information and parts of the university homepage require the use your university network credentials. Once they arrive in the mail, remember to activate your account by following the instructions in the letter.

# **Step 9: Registration at the foreigner's registration office / migration office**

If you come from outside of the European Union, you have to register at the foreigner's registration office ("Migrationsamt" / migration office). There you get your residence permit. There, you must also extend your residence permit and your visum before it expires. Do not forget to do that on time. You may use the date during the introductory week or you can go there alone. Stadtamt / Migrationsamt Neuer Markt 3, 18055 Rostock [https://rathaus.rostock.de/de/rathaus/inter](https://rathaus.rostock.de/de/rathaus/international/migrationsamt/249700)[national/migrationsamt/249700](https://rathaus.rostock.de/de/rathaus/international/migrationsamt/249700) Due to the corona pandemic, there are no

general opening hours. For a visit you have to make an appointment by email. [migrationsamt@rostock.de](mailto:migrationsamt%40rostock.de?subject=)

You have to bring with you:

- application form for a residence permit
- identity card or passport with valid visa
- health insurance certificate
- rental contract and "Vermieterbescheinigung"
- "Studienbescheinigung" / student certificate from the University of Rostock; with your current semester and the regular duration of your course of study
- proof of finance
- one biometric passport photo

<span id="page-5-0"></span>Urgent remarks:

The "application form for a residence permit" you will get at the "Migrationsamt" only. Please pick it up there. You pick it up without a date at the entrance office of "Migrationsamt".

You have to copy all documents before you go to "Migrationsamt" and you have to bring the original documents and the copies with you. The copies then remain in the migration office.

You will receive the residence permit in the form of a plastic card. The production takes about one month. When picking up a fee of 100 € is due. An extension also costs about 100 €. In emergencies, you will receive the residence permit immediately as a sticker in the passport.

The duration of the residence permit will depend on:

• the regular duration of your course of study and your current semester; regular at least two years; if you have problems during the study, it may be extended for at least 18 month

• your proof of finance: you need to show 720 € per month at your bank account or the proof of income of your parents and that they send 720 € per month to your bank account – if you show 17,280  $\epsilon$  at your bank account, you will get the residence permit for 24 month (2 years). If you have less money, it will be shorter. Then you will need to supplement the money later and apply for an extension. The renewal costs are about 100  $\epsilon$  fee for each renewal.

The residence permit allows you to travel to all countries of the European Union. You must extend your residence permit and your visum before expiry in the migration office. Please do it alt least one month before expiry.

# **Behavior with German authorities**

Please note, that the language of the offices in generally is German. You may go with somebody who speaks at least a little bit German.

Please note that German authorities often require certified translations of your documents from your home country. Please inform yourself in time, who is allowed to carry out the translation and the certification.

German policemen, civil servants, employees of authorities and the university are not corrupt. Never try to offer them a bribe or a gift. Already offering bribes or gifts is a criminal offense in Germany. You can receive a penalty to imprisonment of three months up to five years or a penalty fee of several thousand euros.

# **Mentoring program**

The first semester at a new university can be rather overwhelming, especially in another country. The mentoring program assigns volunteers from higher semesters to mentor groups of newcomers, showing them the ropes of university life in Rostock and helping with any problems you may encounter settling in.

The mentoring groups are formed at the beginning of the semester and meet at regular intervals to discuss any questions you might have, and to get to know each other

# **Student council**

Once a year, the engineering students of the faculty elect a students council to represent them in university related matters. The council acts as a voice for all students and can arbitrate between students and university staff or committees.

Additionally, the student council organizes numerous events throughout the year, including game and movie nights, soccer tournaments and the summer festival.

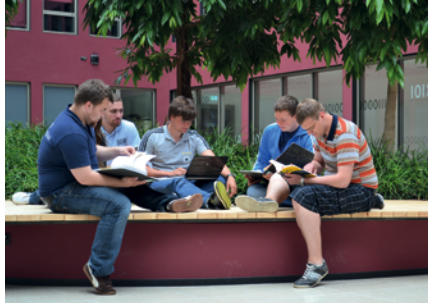

*Mentoring group in the Konrad-Zuse-Haus*

better. If you have any questions regarding the program or weren't assigned to a group, feel free to send an email. [mentoring.ief@uni-rostock.de](mailto:mentoring.ief%40uni-rostock.de?subject=)

Fresh ideas and helping hands are always welcome, and joining the council means getting to know other dedicated students and gaining insight to the work behind the scenes. Interested? Stop by one of the student council meetings – they are open to everyone, member or guest. <https://fsr.e-technik.uni-rostock.de/> <https://www.fsr-inf.uni-rostock.de/>

*Warnemünde's harbor entrance*

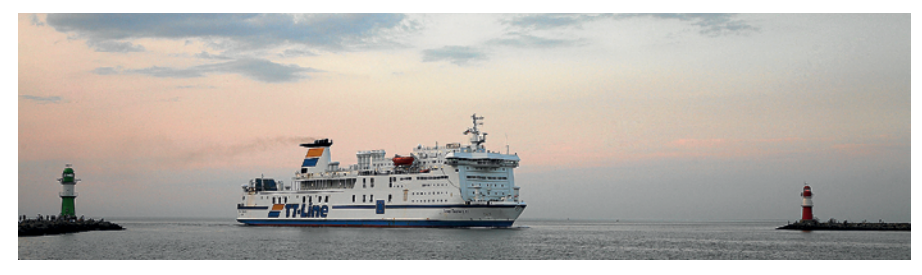

# <span id="page-6-0"></span>**Introduction events**

Attending introductory events is recommended for starting at Rostock University. You will get important information from the student's office about the courses of study. Rostock International House (RIH) organizes events for all international students. The mentoring program also starts with a first meeting during the introductory week. The introductory events take place at the beginning of the winter semester and at the beginning of the summer semester. Dates and programs can be found on the web.

# **Get advise**

If you have any problems, please ask for advice and support at an early stage. Here you can find help:

### **Fellow students and student council**

For all problems, it is useful to ask first the fellow students from the own year of study or the students from a higher year of study. Often they have experience and know advice. Contact with other students can also be provided by the student council. [fachschaft.e-technik@uni-rostock.de](mailto:fachschaft.e-technik%40uni-rostock.de?subject=) [fachschaft.informatik@uni-rostock.de](mailto:fachschaft.informatik%40uni-rostock.de?subject=)

### **Lecturers and tutors**

The lecturers and tutors will answer all professional and organizational questions concerning the respective course.

#### **Mentors**

**IEF introductory events**

[semester/einfuehrungswoche/](https://www.ief.uni-rostock.de/studium/erstsemester/einfuehrungswoche/)

[affairs/events/orientation-week/](https://www.uni-rostock.de/en/international-affairs/events/orientation-week/)

**RIH introductory events**

winter semester and summer semester: [https://www.ief.uni-rostock.de/studium/erst](https://www.ief.uni-rostock.de/studium/erstsemester/einfuehrungswoche/)-

winter semester and summer semester: [https://www.uni-rostock.de/en/international-](https://www.uni-rostock.de/en/international-affairs/events/orientation-week/)

The mentoring program was created to help you start your studies in Rostock. The mentors will answer all your questions. [mentoring.ief@uni-rostock.de](mailto:mentoring.ief%40uni-rostock.de?subject=)

#### **Student's office "Studienbüro"**

The "Studienbüro" is your contact for all questions concerning study organization and examinations. Albert-Einstein-Straße 2, 18059 Rostock Seminargebäude, room S 016 phone 0381 498 7004 and 7006 [studienbuero.ief@uni-rostock.de](mailto:studienbuero.ief%40uni-rostock.de?subject=)

### **Computer service at ITMZ**

The "PC Service" of the university's data center "IT- und Medienzentrum (ITMZ)"

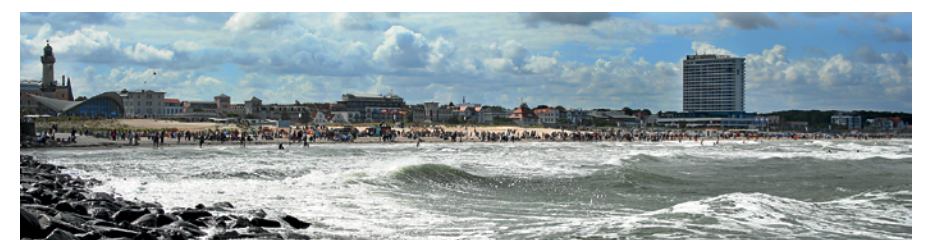

*Beach of Warnemünde with lighthouse and hotel "Neptun"*

helps you with problems around your personal computer, laptop and notebook. This service is provided by student assistants and is subject to charges. Only the student assistants are financed with the receipts. IT- und Medienzentrum Albert-Einstein-Straße 22, 18059 Rostock Konrad-Zuse-Haus, room 018 phone 0381 498 5318 [pcservice@uni-rostock.de](mailto:pcservice%40uni-rostock.de?subject=) [https://www.itmz.uni-rostock.de/en/ser](https://www.itmz.uni-rostock.de/en/services/pc-services/pc-service-for-private-computers-and-notebooks/)[vices/pc-services/pc-service-for-private](https://www.itmz.uni-rostock.de/en/services/pc-services/pc-service-for-private-computers-and-notebooks/)[computers-and-notebooks/](https://www.itmz.uni-rostock.de/en/services/pc-services/pc-service-for-private-computers-and-notebooks/)

**Social, psychological and legal advice** You can contact the "Studierendenwerk's" advice with any problems: private problems as well as problems in the study. The "Studierendenwerk" offers counseling on the

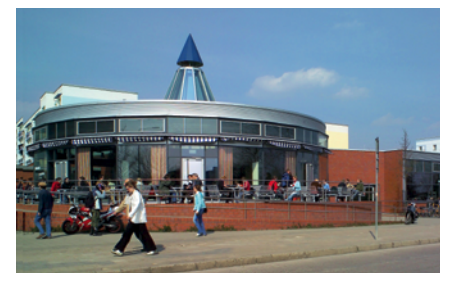

*Canteen "Mensa Süd" at A.-Einstein-Str. 6a Konrad-Zuse-Haus at A.-Einstein-Str. 22*

following areas:

• social counseling

• psychological counseling

• legal counseling

In the consultancy meetings, you try to develop perspectives and solutions together in the sense of help for self-help. Studierendenwerk Rostock-Wismar Erich-Schlesinger-Str. 19, 18059 Rostock phone 0381 4592 640 / 0381 4592 642 [a.wichmann@stw-rw.de](mailto:a.wichmann%40stw-rw.de?subject=) <https://www.stw-rw.de/>  $\rightarrow$  Soziales  $\rightarrow$  Beratung open office hours: Tuesday 13:30 – 16:00 Thursday 09:00 – 12:00 as well as by appointment via D. Nitsche

[d.nitsche@stw-rw.de](mailto:d.nitsche%40stw-rw.de?subject=)

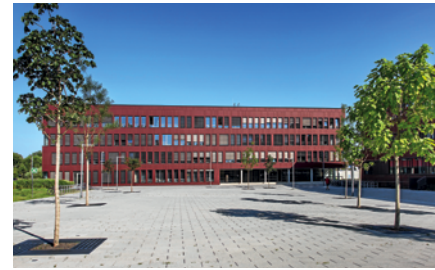

# <span id="page-7-0"></span>**Map of the Campus Südstadt**

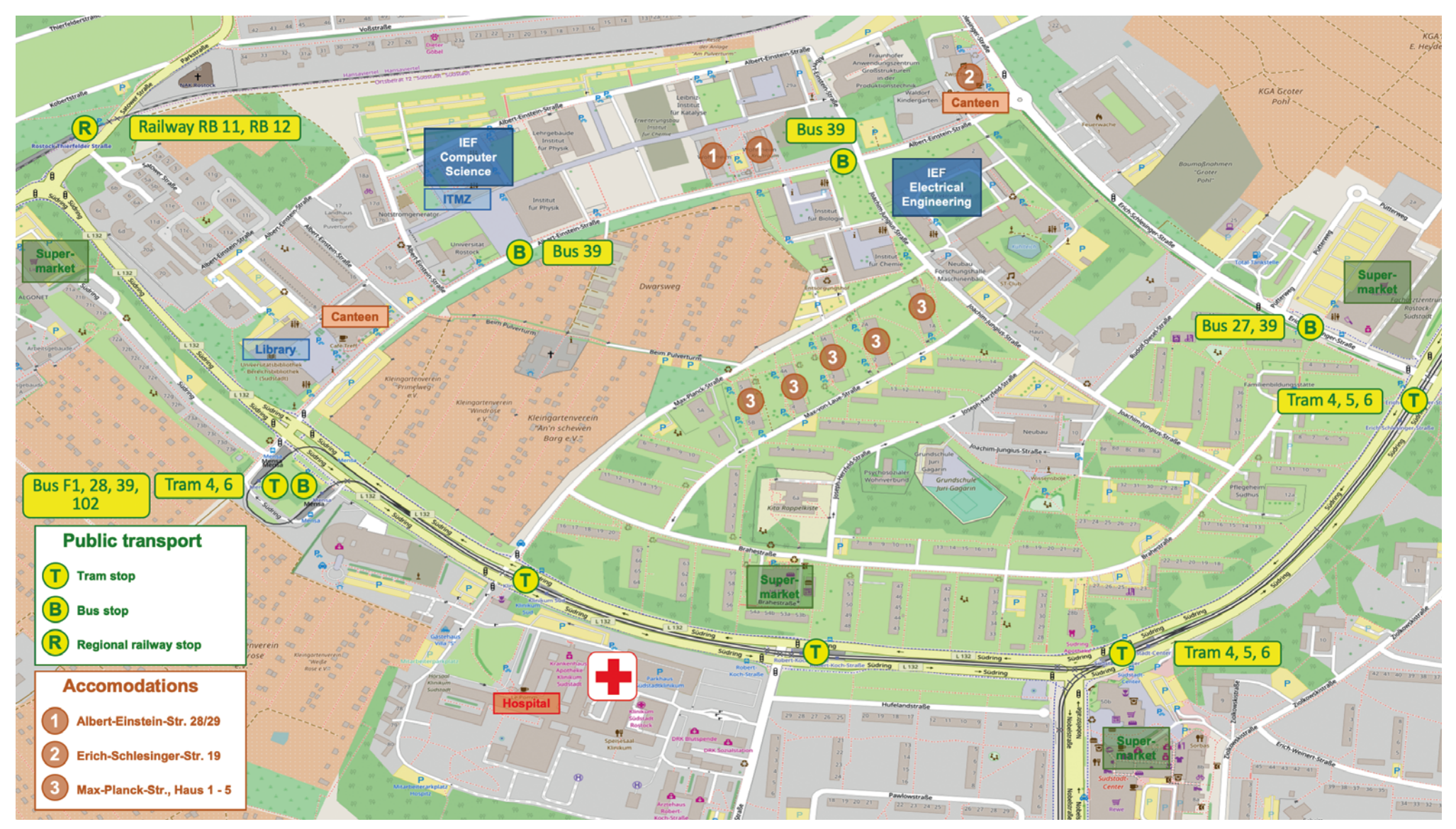

*Map of Rostock: © OpenStreetMap-Contributors<https://www.openstreetmap.org/> Copyright-Info <https://www.openstreetmap.org/copyright>*

*Layout <https://www.openstreetmap.de/> License: Open Database License (ODbL) [https://opendatacommons.org/licenses/odbl/](http://opendatacommons.org/licenses/odbl/)*

# <span id="page-8-0"></span>**During your studies Thesis preparation During Vour studies**

#### **Communication**

All university correspondence takes place using the university email addresses. Check your email regularly, else you might miss deadlines or other vital information. You might forward your university email to your private email address.

Although communication between students is usually very informal, but please maintain a polite, formal conversation on a last name basis when addressing university staff and professors until given permission to do otherwise.

The student's office does their best to help each student as well as possible. If they state that something is beyond their means, they might still be able to give you advice on alternatives.

### **Student's office notices**

Please check the notices on display at the student's office regularly. The exam schedules are posted there and online. They contain the exam registration deadlines and exam dates.

### **Choosing courses**

The list of available and mandatory classes varies between courses and can be found on the IEF homepage in the subsections of "Studies" or "Regulations". <https://www.ief.uni-rostock.de/en/>

Each semester you can put together your class schedule using the lecture database. Adding a class to your schedule does not automatically enroll you. <https://lsf.uni-rostock.de/>

If you wish to attend a class, enroll in the course on its StudIP page to receive access to the course materials. Neither the enrollment nor attendance is compulsory. However, you are strongly advised to attend. Some courses and materials are additionally protected by a password you will receive from the professor.

<https://studip.uni-rostock.de/>

#### **Registering for exams**

Check the exam registration deadlines and exam schedule online at the beginning of each semester. Exams are registered online and are binding; failure to appear will cause you to fail the exam.

You only have three attempts per subject. Failure to appear is also counts as an "attempt". If you feel you are not ready to take the exam, you may cancel it at least 14 days before the exam date.

If you do not register before the deadline, it is not possible to take the exam at the end of the semester. You will have to wait up to the next semester or next year to take the exam.

If you are unable to attend an exam due to illness, you are required to turn in a sickness certificate from a doctor within three days or your absence will be treated as a failure to appear. If the IEF student's office is closed, you can leave the sickness certificate in the mailbox of "Studienbüro" in the hallway near the office with an explanatory note. The sickness certificate must be issued on the day of the exam and not later. As soon as you are certain you will not be able to attend, let your examiner know via phone or email.

You should check your grades on the exam portal regularly to see whether you have passed or are required to re-take the exam. <https://www.pruefung.uni-rostock.de/>

### **Re-enrollment**

Towards the end of each semester you must re-enroll for the next semester by paying the enrollment fee. You will receive an email on your university email account with the re-enrollment deadline and payment information. If necessary, also renew your visa or residence permit.

[https://www.uni-rostock.de/en/study/study](https://www.uni-rostock.de/en/study/study-organization/during-studies/re-registration/)[organization/during-studies/re-registration/](https://www.uni-rostock.de/en/study/study-organization/during-studies/re-registration/)

Ask your professors about thesis topics early on. Do not forget to ask about requirements concerning the form and content of a thesis, including the number of copies you have to submit.

You should register your thesis towards the end of the semester before last, a few weeks before you begin working on it. You need to submit the thesis registration form no later than two weeks before you start. Try to turn the registration form in during the regular office opening hours of student's office ("Studienbüro").

Do not forget to include a statutory declaration of authorship at the end of your thesis.

#### **Thesis submission**

You have to submit your thesis personally to student's office ("Studienbüro"). Try to submit it during the regular office opening hours or make an appointment. Submit at least two copies of your thesis or the number that the professor has named. Also consider the time required for printing and binding.

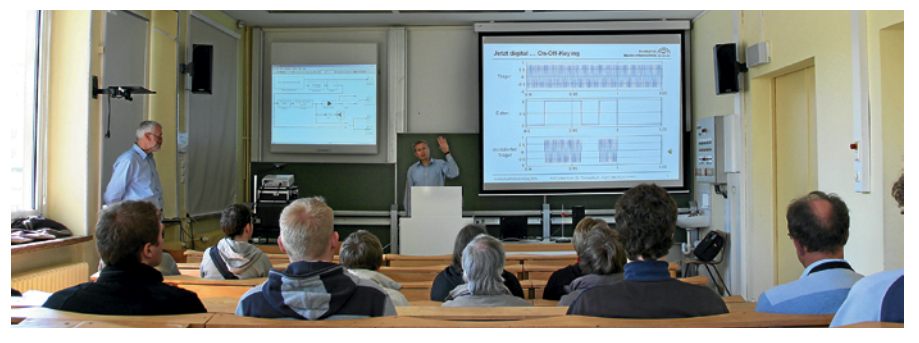

*Lecture room "Hörsaal Ex 04" at Albert-Einstein-Straße 2*

# <span id="page-9-0"></span>**Uni network**

**University E-mail (\*) (\*\*)** <https://email.uni-rostock.de/>

# **Lecture database (\*)**

<https://lsf.uni-rostock.de/> List of classes, including schedule and location.

# **Course materials (\*)**

<https://studip.uni-rostock.de/>

Course materials and information are posted to StudIP during the semester.

# **Other useful sites**

**Student council Electrical Engineering** <https://fsr.e-technik.uni-rostock.de/> <https://www.facebook.com/FSR.ET.HRO> [https://twitter.com/FSR\\_ETechnik](https://twitter.com/FSR_ETechnik)

# **Student council Computer Science**

<https://www.fsr-inf.uni-rostock.de/> <https://www.facebook.com/FSRInformatik> [https://twitter.com/FSR\\_Informatik](https://twitter.com/FSR_Informatik)

#### **Faculty homepage**

[https://www.ief.uni-rostock.de/](https://ief.uni-rostock.de/) General information and regulations.

# **University homepage**

<https://www.uni-rostock.de/> General news and information. **Exams and administration (\*)** <https://pruefung.uni-rostock.de/> Exam registration and overview, confirmation of enrollment, address changes, etc.

# **Library (\*)** <https://www.ub.uni-rostock.de/>

- requires university login credentials (i.e. go123)
- (\*\*) Example: Georg Simon Ohm Mail: georg-simon.ohm@uni-rostock.de

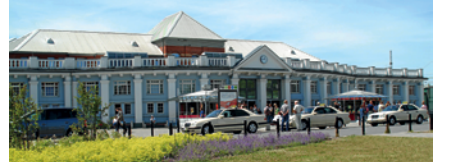

**Studierendenwerk Rostock-Wismar** <https://www.stw-rw.de/> Student dorms, cafeterias, finances, etc. *Rostock main station – northern building*

#### **Sports**

<https://www.hochschulsport.uni-rostock.de/> Overview and enrollment for sports courses.

# **Language center**

[https://www.sprachenzentrum.uni-rostock.](https://www.sprachenzentrum.uni-rostock.de/) [de/](https://www.sprachenzentrum.uni-rostock.de/) Language classes

**Rostock International House (RIH)** [https://www.uni-rostock.de/en/internatio](https://www.uni-rostock.de/en/international-affairs/hauptseite-internationales/)[nal-affairs/hauptseite-internationales/](https://www.uni-rostock.de/en/international-affairs/hauptseite-internationales/)

# **Campus and locations**

#### **Student dorms**

Gerhart-Hauptmann-Straße 16 St.-Georg-Straße 101 St.-Georg-Straße 104 – 107 Ulmenstraße 22 Max-Planck-Straße 1 – 5 Möllner Straße 11 Albert-Einstein-Straße 28/29 Erich-Schlesinger-Straße 19 Friedrich-Barnewitz-Straße 12

### **IEF campus**

AE2 – Albert-Einstein-Straße 2 Südstadt campus AE22 – Albert-Einstein-Straße 22 Südstadt campus WMD – Richard-Wagner-Straße 31 Warnemünde

**Language classes** Ulmenstraße 69, Haus 1

**Student's offices** Albert-Einstein-Straße 2 IEF student's office "Studienbüro" Parkstraße 6 General student's office "Studierendensekretariat"

### **Canteens**

Erich-Schlesinger-Straße 19 canteen "Mensa E1nstein" Ulmenstraße 69, Haus 5 canteen "Mensa Ulme" Beim St.-Katharinenstift 8 canteen "Mensa Kantilene"

# **Main library**

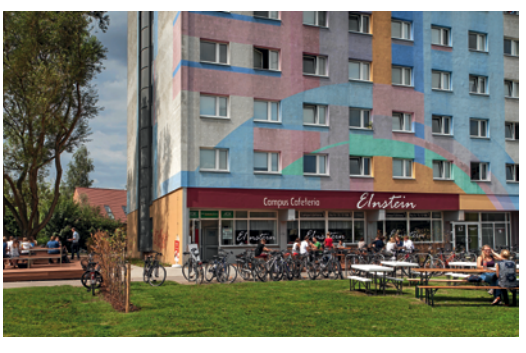

*Canteen and student dorm at E.-Schlesinger-Str. 19*

*Central square "Universitätsplatz"*

Albert-Einstein-Straße 6a canteen "Mensa Süd"

St.-Georg-Straße 104 – 107 canteen "Mensa St.-Georg-Straße" Schillingallee 70 canteen "Mensa Multiple Choice"

Albert-Einstein-Straße 6 university library "Universitätsbibliothek"

# <span id="page-10-0"></span>**Living in Rostock**

# **Public transportation**

The network of public transport in Rostock is well established (more on p. 18–19). The city's train ("S-Bahn"), tram and bus lines run every 5 to 15 minutes during the day. Your student ID is also a semester ticket for you and your bicycle, which allows you to travel within the inner city network without additional costs while you carry it with you. Because it is a personal ticket, you must provide additional photo identification such as your passport or visa.

If you do not have your student ID yet, you can buy tickets at the train stations, most tram stops and inside trams and some busses. Forgetting your ticket can result in considerable fines.

To find the schedules and most efficient routes, check the homepage of the RSAG: <https://www.rsag-online.de/>

## **Traffic regulations**

Germany has a right-hand traffic system that uses a default priority system granting right-of-way to traffic approaching from the right if not defined otherwise by lights or signs. Pedestrian crossings are marked either by their own traffic lights with human silhouettes or broad, striped crosswalks. Bicycles stay on the bicycle lanes marked in red or use the street.

If you use a bicycle, you are legally required to have a working light, bell and brakes. It is a good idea to invest in a good bike lock.

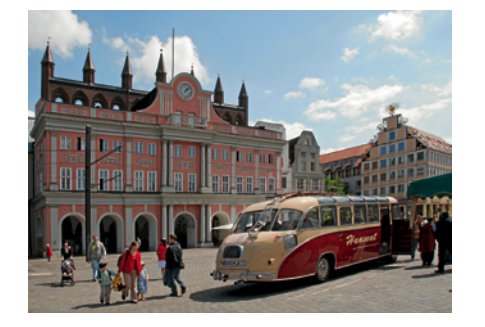

*Town hall with historical sightseeing bus*

# **Shopping**

There are several grocery stores near the student dorms and campus. Smaller discounters usually have less variety but are cheaper overall – it helps to compare prices of the stores near your commute. Keep in mind that all stores are closed on Sundays and certain holidays.

#### Typical opening hours:

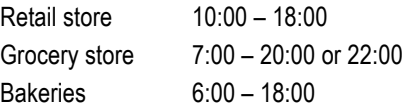

### **Public holidays**

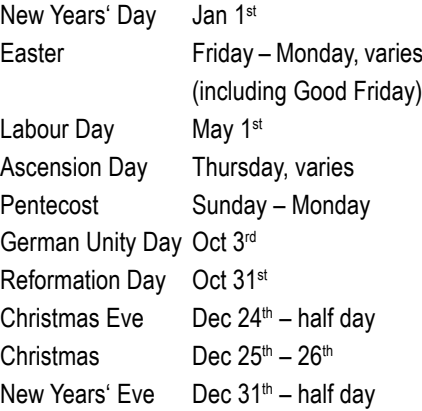

# **Living expenses**

The cost of living in Rostock is relatively low compared to other parts of Germany. To help you plan your budget, we have compiled a list of expenses based on experience and current developments. The actual costs may vary depending on your personal preferences and habits.

# **Monthly expense**

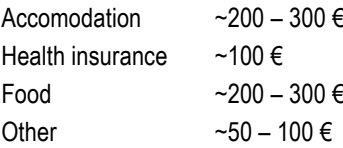

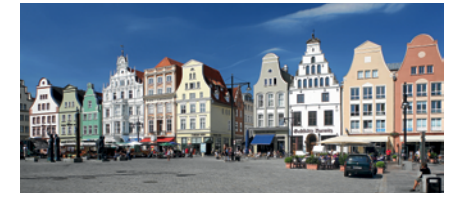

*Market square "Neuer Markt"*

### **Once per semester**

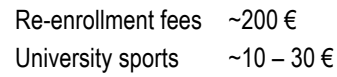

# **Eating out**

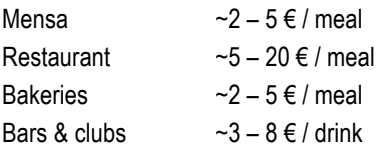

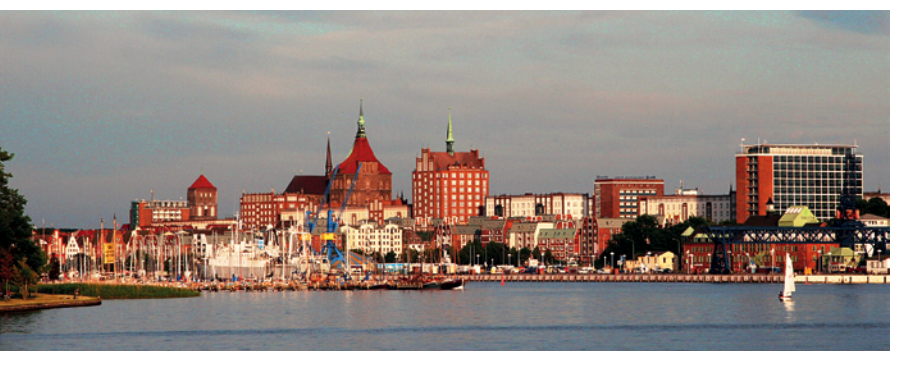

# **Socializing**

Aside from your classes and the mentoring program, student council or LEI (local ERASMUS initiative) events are a great way to get to know your fellow students. Try one of the many university sports courses or student clubs if you are looking for more frequent contact to students outside of your own faculty.

*View on the city of Rostock from the river Warnow*

# ERASMUS & LEI programs <https://www.facebook.com/LEI.in.Rostock/> <http://www.lei-rostock.org/>

Student clubs in Rostock [https://www.uni-rostock.de/en/university/](https://www.uni-rostock.de/en/university/culture-and-sports/students-clubs/) [culture-and-sports/students-clubs/](https://www.uni-rostock.de/en/university/culture-and-sports/students-clubs/)

20 Faculty of Computer Science and Electrical Engineering Faculty of Computer Science and Electrical Engineering 21

# <span id="page-11-0"></span>**Using the library**

The university library ("Universitätsbibliothek") is more than just a source for technical literature. It has many seating areas, private booths and power outlets where you can work alone or in groups without being disturbed, and the friendly staff is more than willing to help you find your way around. Your semester ticket is also your access card to the library. <https://www.ub.uni-rostock.de/>

Opening hours:

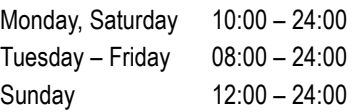

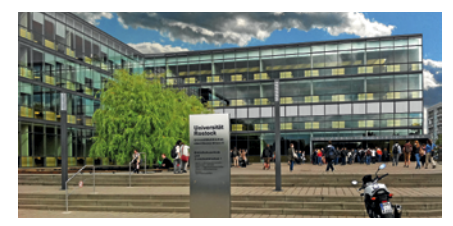

*University library at Albert-Einstein-Str. 6*

# **Public transport system**

The public transport system in Rostock is well organized. Please remember to buy a ticket before you enter bus, tram or train.

# **Tram and bus** <https://www.rsag-online.de/>

## **City train "S-Bahn"**

From Rostock main station to Warnemünde <https://www.bahn.de/>

# **Short ferry lines at the river Warnow**

Ferry from "Gehlsdorf" to "Kabutzenhof" and to "Schnickmannstraße" [https://www.rsag-online.de/fahrplan/faehre](https://www.rsag-online.de/fahrplan/faehre-gehlsdorf/)[gehlsdorf/](https://www.rsag-online.de/fahrplan/faehre-gehlsdorf/)

Ferry from "Warnemünde" to "Hohe Düne" [https://www.weisse-flotte.de/fahrplan/war](https://www.weisse-flotte.de/fahrplan/warnow-faehre)[now-faehre](https://www.weisse-flotte.de/fahrplan/warnow-faehre)

# **Ferries across the Baltic Sea**

Ferries depart from Rostock port "Überseehafen" to Gedser (Denmark) by Scandlines, to Trelleborg (Sweden) by TT-Line and Stena Line and to Travemünde (Germany) by TT-Line. You can get to the port by bus. <https://www.rostock-port.de/>

#### **Railway**

Main station: "Rostock Hauptbahnhof" <https://www.bahn.de/>

# **Airports near Rostock**

Airport Rostock-Laage You can reach it by bus ("Flughafenlinie"). <https://www.rostock-airport.de/> Hamburg airport <https://www.hamburg-airport.de/> Berlin airports <https://www.berlin-airport.de/>

### **Taxi**

Taxis in Germany are very expensive, compared to other means of transport. The tariffs are fixed, non-negotiable and identical for all taxis. A taximeter in each taxi shows current costs. The basic price, mileage and waiting time are calculated. The fees are to be paid immediately at the end of the trip. Example: Südstadt to Warnemünde ~15 km one way by bus, tram, city train has no additional cost with a semester ticket, otherwise ticket price 2,30 €, taxi fees ~30 € <https://www.hansetaxi-rostock.de/>

Further taxi companies exist; search online for "Taxi Rostock".

### **Bicycle**

Rostock has a good cycling route network. Südstadt – Warnemünde (beach) ~15 km

**Rostock and region – bus & railway** The region around Rostock is accessible by bus and railway. <https://www.verkehrsverbund-warnow.de/> <https://www.bahn.de/>

#### **Long-distance busses "Fernbus"**

Main station "ZOB: Zentraler Omnibusbahnhof" right next to the main railway station; many other stops in the city. There are several vendors (e.g. Eurolines, FlixBus, IC Bus). Search online for "Fernbus Rostock". [https://www.fernbusse.de/buslinien/ros](https://www.fernbusse.de/buslinien/rostock/)[tock/](https://www.fernbusse.de/buslinien/rostock/)

# **Car sharing**

Car sharing agencies "Mitfahrzentrale" offer travel as passenger in private cars. Some drivers offer vacant seats via agencies when they plan long trips; the travel costs are then split between all passengers. Search online for "Mitfahrzentrale", "Mitfahrgelegenheit", "Fahrgemeinschaft". Keep in mind that you use the car-sharing agencies at your own risk. Car-sharing agencies are usually not liable for quality and reliability of their offers or for any related damages.

*Please read the conditions of the car-sharing agency's website very carefully. Some vendors try to sell subscriptions for a year or longer, or charge considerable broker fees.*

# **Rent a car**

You need a driver's license recognized in Germany and must know the German traffic regulations. There are several rental companies in Rostock (e.g. AVIS, Buchbinder, CITY-CAR, Enterprise Rent-A-Car, Europcar, HAPPYCAR, Sixt, Wucherpfennig). Search online for "Mietwagen Rostock"

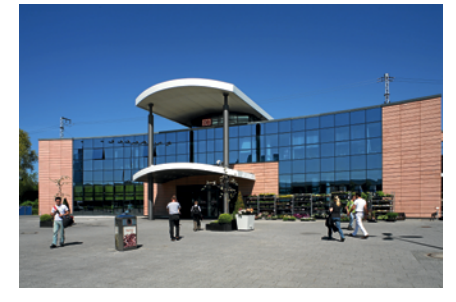

*Rostock main station – southern building*

# <span id="page-12-0"></span>**Healthcare and emergencies Emergency department of hospital**

For non-life-threatening health issues, go to a general practitioner ("Hausarzt"). You can find a nearby doctor here: <https://www.jameda.de/>

Appointments with medical specialists require a referral from your GP and must often be made very far in advance, with the exception of gynecologists, dentists and ophthalmologists.

In case of accidents on your way to, from or at university and necessarry treatment by a doctor, please tell him about this "way accident" ("Wegeunfall"). Afterwards you must report it to the IEF student's office for the insurance.

### **Emergency hotlines**

In case of emergencies, call the approriate hotline and describe the emergency as concisely as possible, including all vital information:

- **Location?**
- **Type of emergency?**
- **Is it life-threatening?**
- **Number of casualties?**
- **Types of injuries?**
- **Wait for questions.**

# **Emergency hotline numbers in life-threatening situations**

- # 112: Medical emergency and fire (\*)
- # 110: Police hotline (\*)
- (\*) free of charge from any German landline or mobile phone

#### **Medical emergency services**

In case you need a doctor urgently (but there is no danger to life) at night, during weekends or holidays, contact the medical emergency service hotline and ask for the "Kassenärztlicher Bereitschaftsdienst". # 116 117 (\*)

If you can't go to the office of the medical emerency service, a doctor will come to your home. It may take a while, depending on the number of calls the doctor has. If you are able to go, you may go to the office of the medical emergency service for adults:

### Klinikum Südstadt

Südring 81, 18059 Rostock phone 01805 868 222 455 opening hours of the offices: Monday, Tuesday, Thursday 19:00 – 23:00 Wednesday, Friday 15:00 - 23:00 Saturday, Sunday 07:00 – 23:00

Ärztehaus GDZ Lütten Klein Trelleborger Straße 10, 18107 Rostock phone 01805 868 222 4556 opening hours of the offices: Monday until Thursday 19:00 – 23:00 Friday 15:00 – 23:00 Saturday, Sunday 07:00 – 23:00

In life-threatening situations the ambulance (# 112) will bring you to the hospital. If you are able to go, you can also visit the emergency room in the hospital yourself. This is open 24 hours. All emergency rooms are always occupied, but depending on the service status (active / passive) with different amount of staff.

### Active at:

Odd days  $(1^{st}, 3^{rd}, 5^{th} \dots$  day of month): Universitätsklinikum Rostock Schillingallee 35, 18057 Rostock phone 0381 494-0 Even days  $(2^{nd}, 4^{th}, 6^{th} \dots)$  day of month): Klinikum Südstadt Südring 81, 18059 Rostock phone 0381 4401-0

**Dentist emergency service Rostock** phone 0381 381 3711 [https://www.zaekmv.de/patienten/notfall](https://www.zaekmv.de/patienten/notfalldienstsuche)[dienstsuche](https://www.zaekmv.de/patienten/notfalldienstsuche)

# **Pharmacy emergency services**

If you need medication at night or during the weekend and cannot wait, use the pharmacy emergency service. Information about which pharmacy provides the emergency service is available in the local newspapers or the internet. The emergency service time schedule is also displayed at the door of every pharmacy.

[https://www.aponet.de/service/notdienst](https://www.aponet.de/service/notdienstapotheke-finden.html)[apotheke-finden.html](https://www.aponet.de/service/notdienstapotheke-finden.html)

Please choose "Rostock" from the list of cities. A list of current emergency pharmacies will be displayed.

# **Emergency call for locking bank cards**

If you have lost your German bank cards, lock them immediately by calling this hotline:

# 116 116

# **Calls from phones of the university**

To call telephone numbers to outside the university, dial "0" before the telephone *University hospital at Schillingallee* number, e.g. instead of 112 → 0 112.

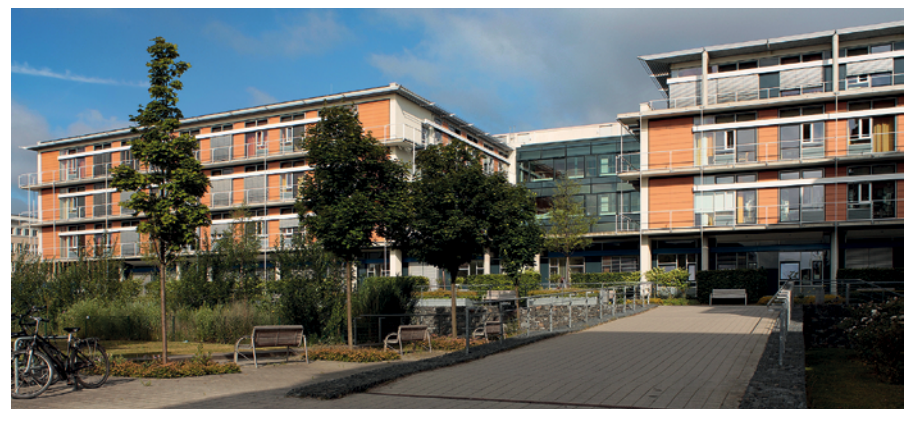

# <span id="page-13-0"></span>**Glossary**

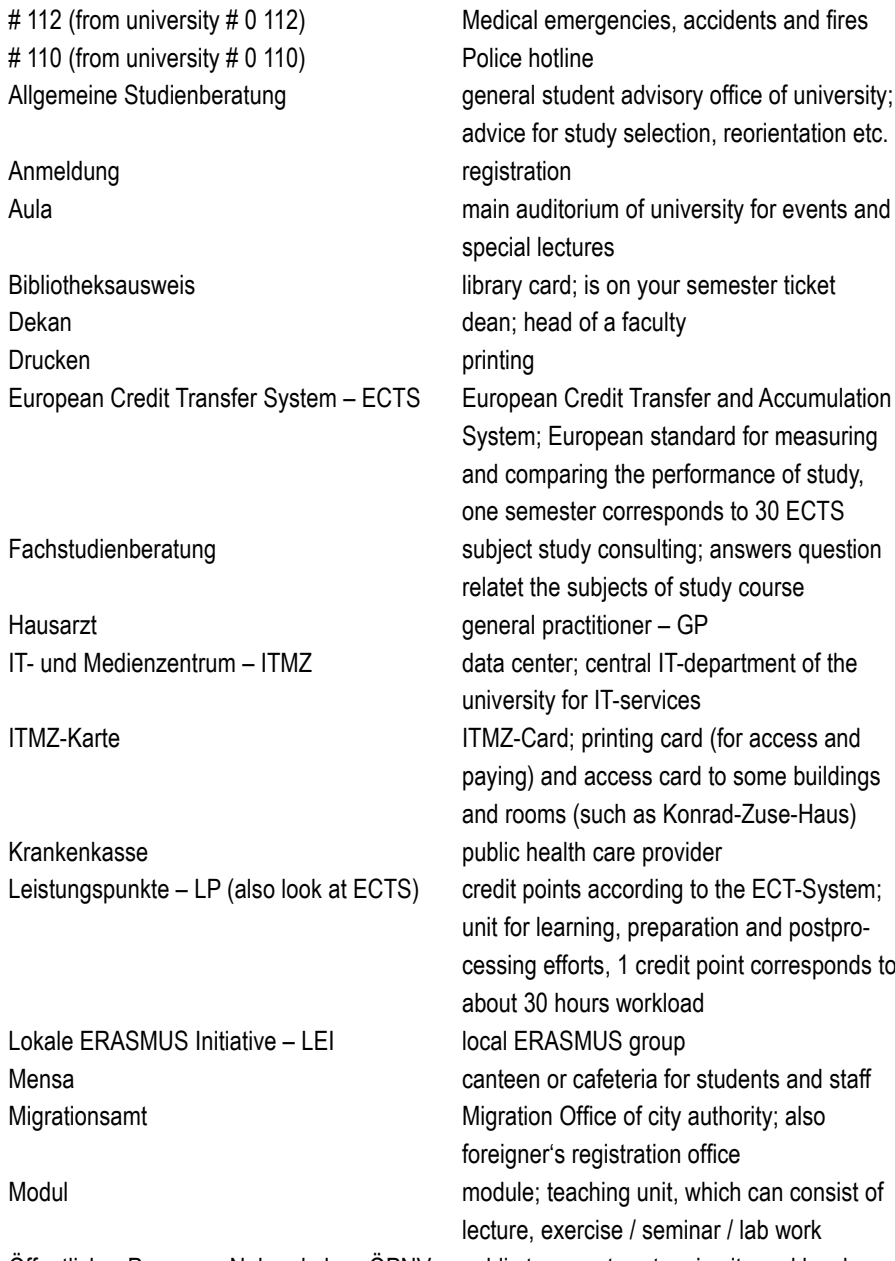

rformance of study, onds to 30 ECTS ng; answers question study course -department of the university for IT-services ard (for access and ard to some buildings (onrad-Zuse-Haus) g to the ECT-System; aration and postprodit point corresponds to about 30 hours workload or students and staff y authority; also n office which can consist of ninar / lab work

semester ticket

Öffentlicher Personen-Nahverkehr – ÖPNV public transport system in city and local area

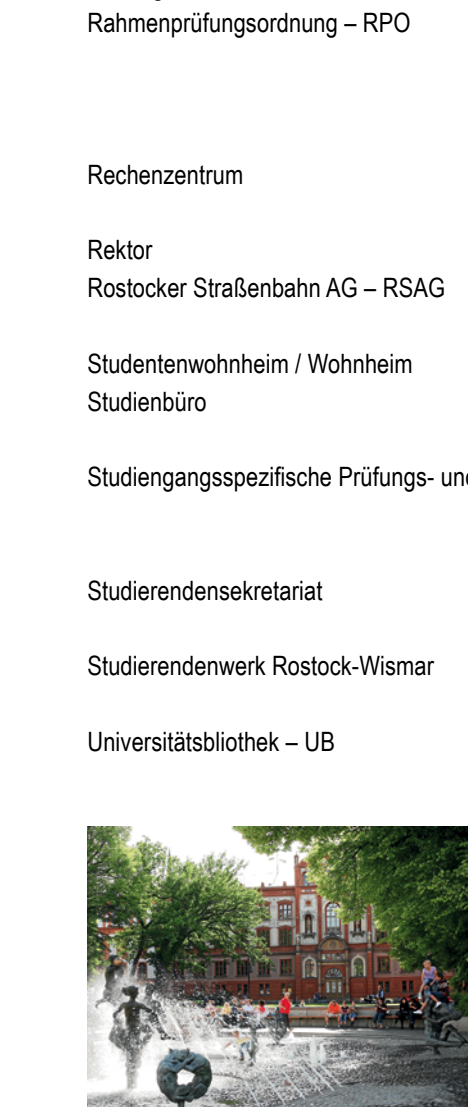

*"Brunnen der Lebensfreude" and university main building at Universitätsplatz*

**RESIDENCE AND RESIDENCE** 

Prüfungsausschuss examination committee Prüfungsamt office of examination committee general examination conditions regulation for all bachelor and master courses of the university; it will be supplemented and concretized by the SPSO's of each study course data center; central IT-department of the university rector, head of the university main enterprise of public transport in Rostock student dorm or student accomodation student's office of the faculty; specialized advice for the study courses of the faculty d Studienordnung – SPSO course-specific examination and study regulations of a study course; extends the RPO student's office of university, advice on and office for application and enrollment organisation responsible for student dorms,

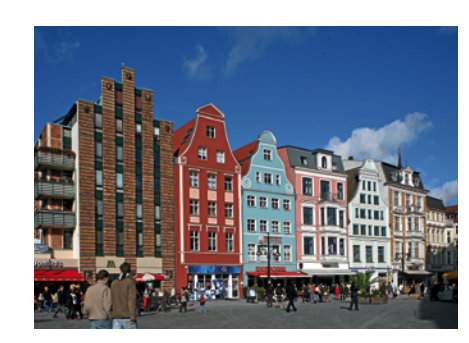

university library; it has offices at various

canteens, counselling etc.

locations

*New and historical Hanseatic buildings near the central square "Universitätsplatz"*

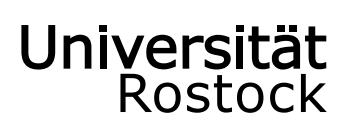

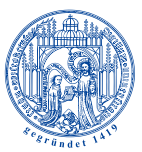

Traditio et Innovatio

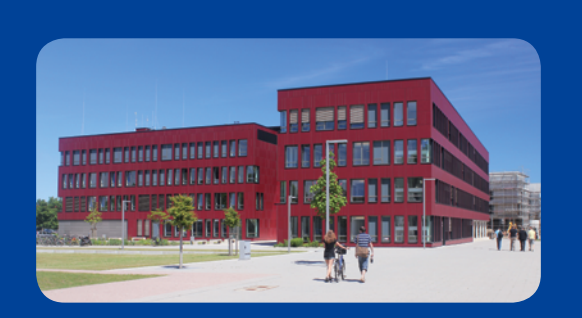

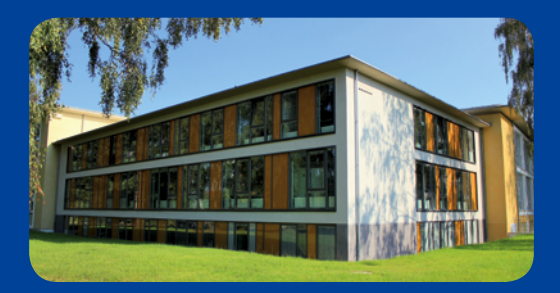

# **UNIVERSITY OF ROSTOCK**

# FACULTY OF COMPUTER SCIENCE AND ELECTRICAL ENGINEERING

### **Deanery**

Albert-Einstein-Straße 2 D 18059 Rostock Fon + 49 (0)381 - 498 7000 Fax  $+ 49 (0)381 - 498 7002$ [dekan.ief@uni-rostock.de](mailto:dekan.ief%40uni-rostock.de?subject=) [www.ief.uni-rostock.de](https://www.ief.uni-rostock.de/)

**[www.uni-rostock.de](https://www.uni-rostock.de/)** Publisher: Deanery of IEF, 5<sup>th</sup> Edition